#### **ПЕРВОЕ ВЫСШЕЕ ТЕХНИЧЕСКОЕ УЧЕБНОЕ ЗАВЕДЕНИЕ РОССИИ**

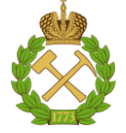

#### **МИНИСТЕРСТВО НАУКИ И ВЫСШЕГО ОБРАЗОВАНИЯ РОССИЙСКОЙ ФЕДЕРАЦИИ федеральное государственное бюджетное образовательное учреждение высшего образования САНКТ-ПЕТЕРБУРГСКИЙ ГОРНЫЙ УНИВЕРСИТЕТ**

**СОГЛАСОВАНО**

**УТВЕРЖДАЮ**

\_\_\_\_\_\_\_\_\_\_\_\_\_\_\_\_\_\_\_\_\_\_\_\_\_ **Руководитель ОПОП ВО профессор В.Н. Гусев**

**Проректор по образовательной деятельности Д.Г. Петраков**

**\_\_\_\_\_\_\_\_\_\_\_\_\_\_\_\_\_\_\_\_\_\_**

## **РАБОЧАЯ ПРОГРАММА ДИСЦИПЛИНЫ**

# *МАРКШЕЙДЕРСКОЕ ОБЕСПЕЧЕНИЕ НЕДРОПОЛЬЗОВАНИЯ*

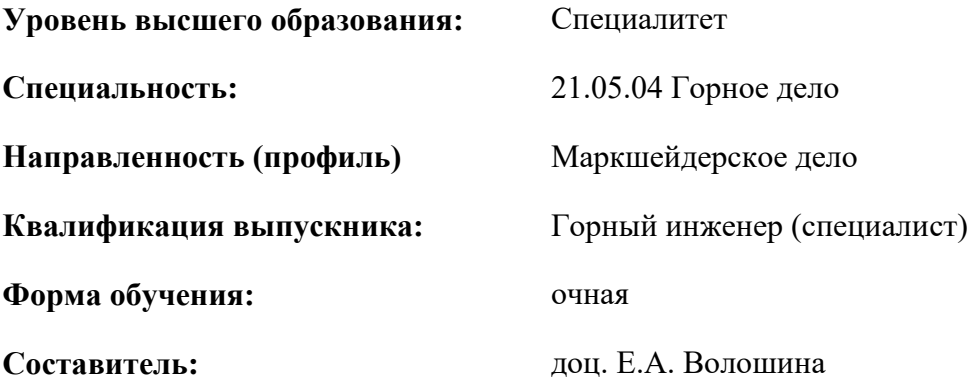

Санкт-Петербург

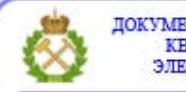

ДОКУМЕНТ ПОДПИСАН УСИЛЕННОЙ КВАЛИФИЦИРОВАННОЙ<br>ЭЛЕКТРОННОЙ ПОДПИСЬЮ

Сертификат: 00F3 503F 985D 6537 76D4 6643 ВD9В 6D2D 1С Владелец: Пашкевич Наталья Владимировна<br>Действителен: с 27.12.2022 по 21.03.2024

**Рабочая программа дисциплины** «Маркшейдерское обеспечение недропользования» разработана:

 в соответствии с требованиями ФГОС ВО – специалитет по специальности «21.05.04 Горное дело», утвержденного приказом Минобрнауки России №987 от 12 августа 2020 г.;

 на основании учебного плана специалитета по специальности «21.05.04 Горное дело» направленность (профиль) «Маркшейдерское дело».

Составитель \_\_\_\_\_\_\_\_\_\_\_ к.т.н., доц. Е.А. Волошина

**Рабочая программа рассмотрена и одобрена** на заседании кафедры маркшейдерского дела от 26 января 2021 г., протокол № 10.

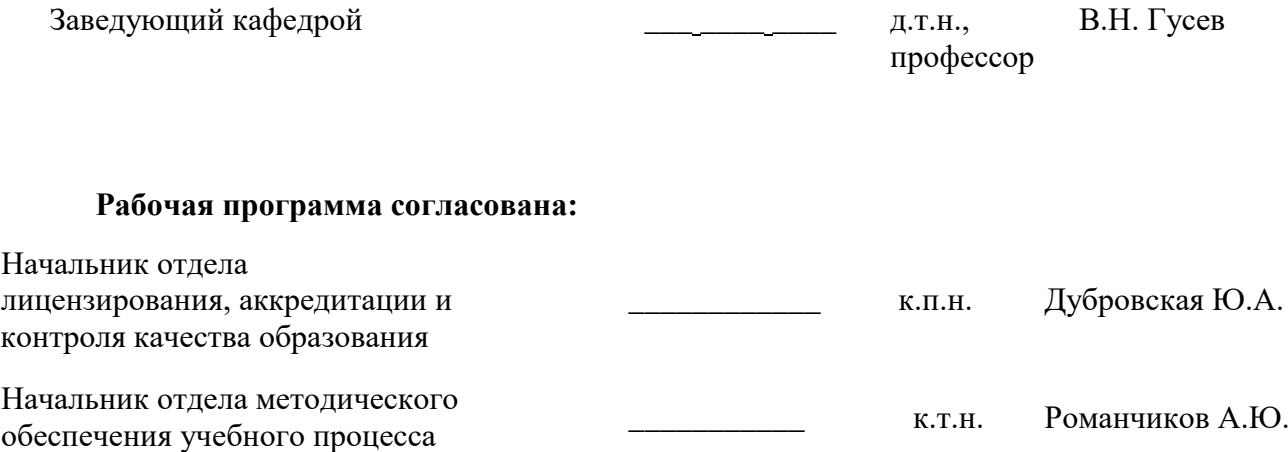

#### **1.ЦЕЛИ И ЗАДАЧИ ДИСЦИПЛИНЫ**

Цель дисциплины «Маркшейдерское обеспечение недропользования» - обеспечить профессиональную подготовку студентов маркшейдерской специальности по правовым вопросам распределения, использования и охраны земельных ресурсов и ресурсов недр.

Основными задачами дисциплины «Маркшейдерское обеспечение недропользования» являются:

 изучение основных законодательных актов и правовых норм, связанных с использованием недр;

 освоение практики применения правовых норм недропользования маркшейдерской службой при производстве горных работ;

освоение методов землеустройства при отводе земель под горное предприятие;

рассмотрение периодов планирования горных работ,

изучение порядка рассмотрения и согласования годовых планов;

 решение задач планирования горных работ на предприятиях, ведущих подземную и открытую разработку;

изучение организации маркшейдерской службы;

освоение расчета численности маркшейдерской службы.

#### **2. МЕСТО ДИСЦИПЛИНЫ В СТРУКТУРЕ ОПОП ВО**

Дисциплина «Маркшейдерское обеспечение недропользования» относится к части, формируемой участниками образовательных отношений основной профессиональной образовательной программы по специальности *«*21.05.04 Горное дело» направленность (профиль) «Маркшейдерское дело» и изучается в 10 и 11 семестрах.

Предшествующими курсами, на которых непосредственно базируется дисциплина «Маркшейдерское обеспечение недропользования» являются «Правовые основы недропользования».

Дисциплина «Маркшейдерское обеспечение недропользования» является основополагающей для изучения следующих дисциплин: «Нормативное обеспечение маркшейдерских работ», «Квалиметрия недр».

Особенностью дисциплины является ознакомление будущих специалистов с нормативной базой, составляющей основу будущей профессиональной деятельности маркшейдера, с учетом постоянного внесения изменений в нормативные документы.

#### **3. ПЛАНИРУЕМЫЕ РЕЗУЛЬТАТЫ ОБУЧЕНИЯ ПО ДИСЦИПЛИНЕ, СООТНЕСЕННЫЕ С ПЛАНИРУЕМЫМИ РЕЗУЛЬТАТАМИ ОСВОЕНИЯ ОБРАЗОВАТЕЛЬНОЙ ПРОГРАММЫ**

Процесс изучения дисциплины «Маркшейдерское обеспечение недропользования» направлен на формирование следующих компетенций:

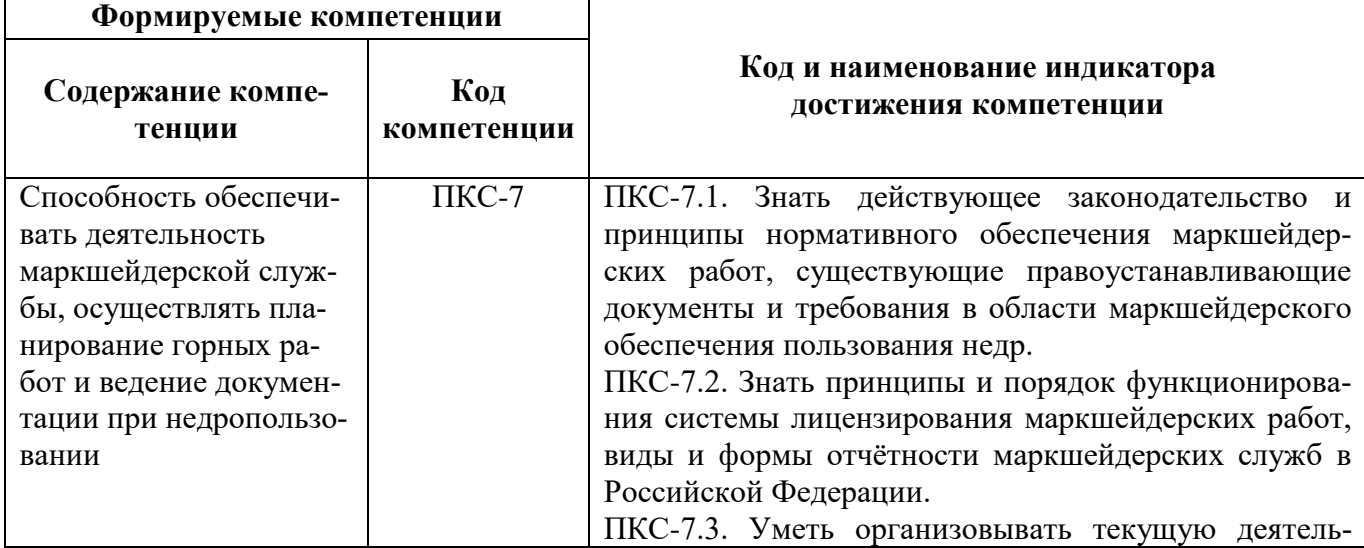

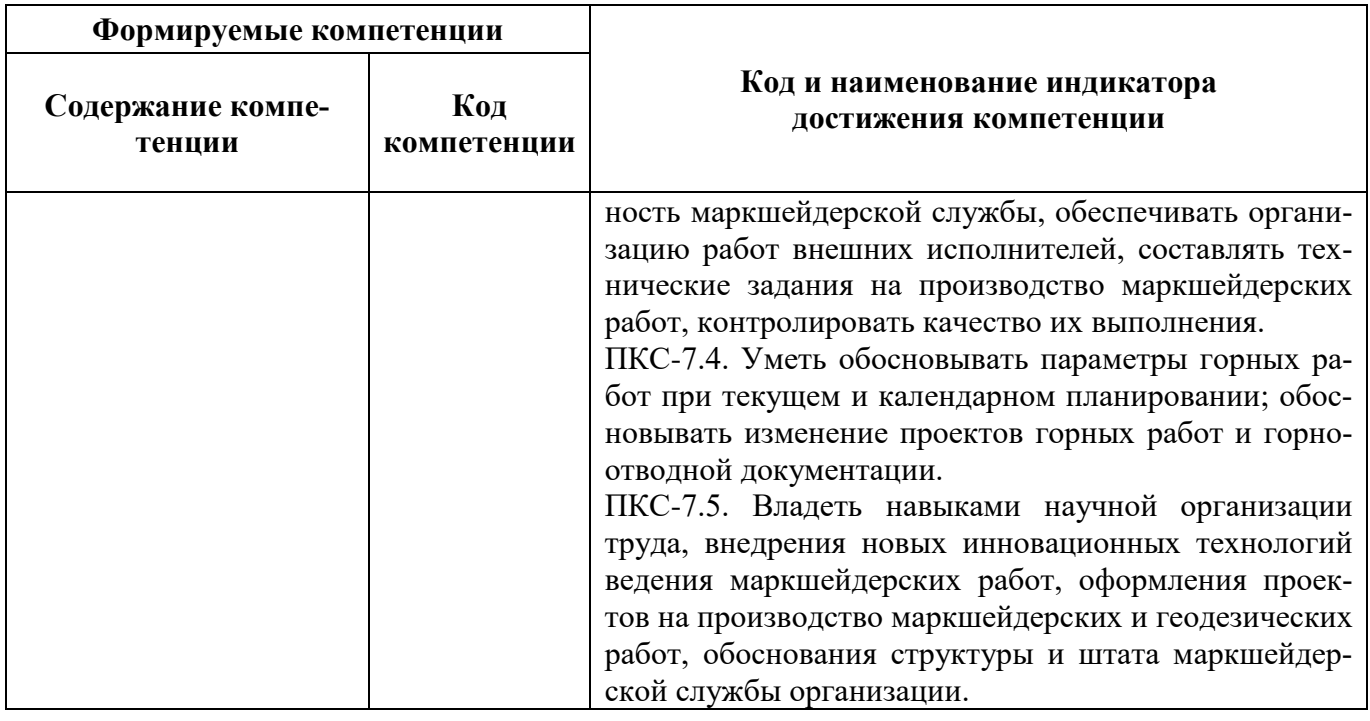

# 4. СТРУКТУРА И СОДЕРЖАНИЕ ДИСЦИПЛИНЫ

## 4.1. Объем дисциплины и виды учебной работы

Общая трудоёмкость учебной дисциплины составляет 6 зачётных единиц, 216 ак. часов.

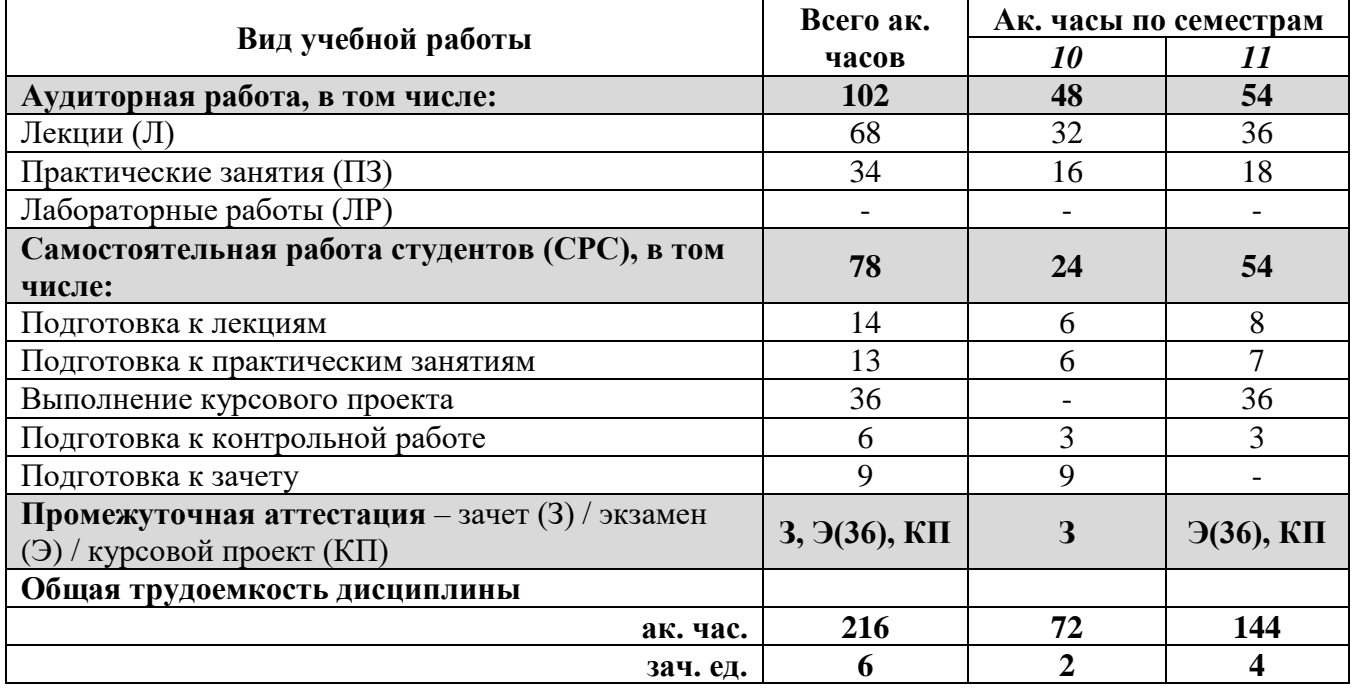

#### 4.2. Содержание дисциплины

ча содержить дисциплить -

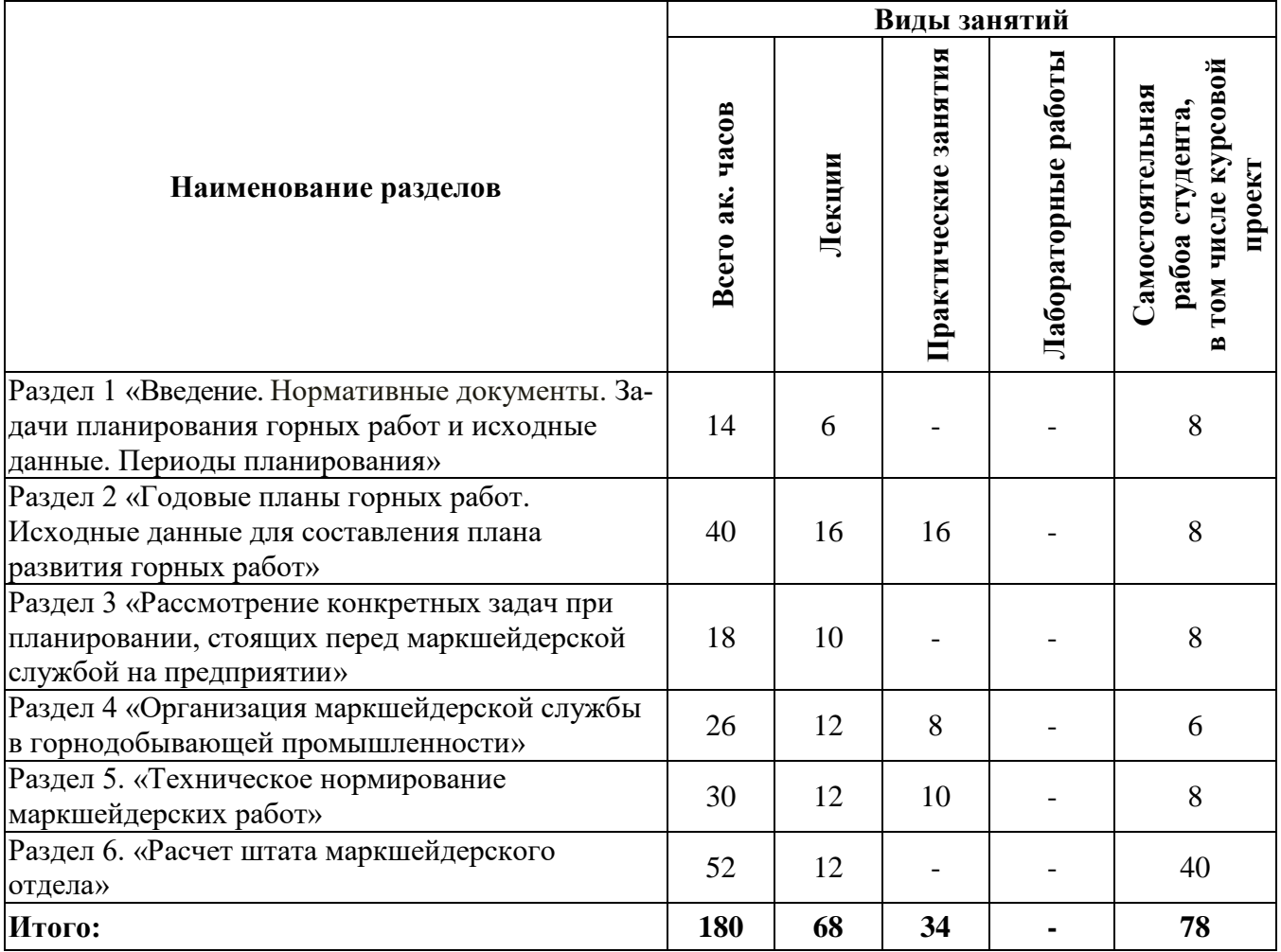

## **4.2.1. Разделы дисциплины и виды занятий**

## **4.2.2.Содержание разделов дисциплины**

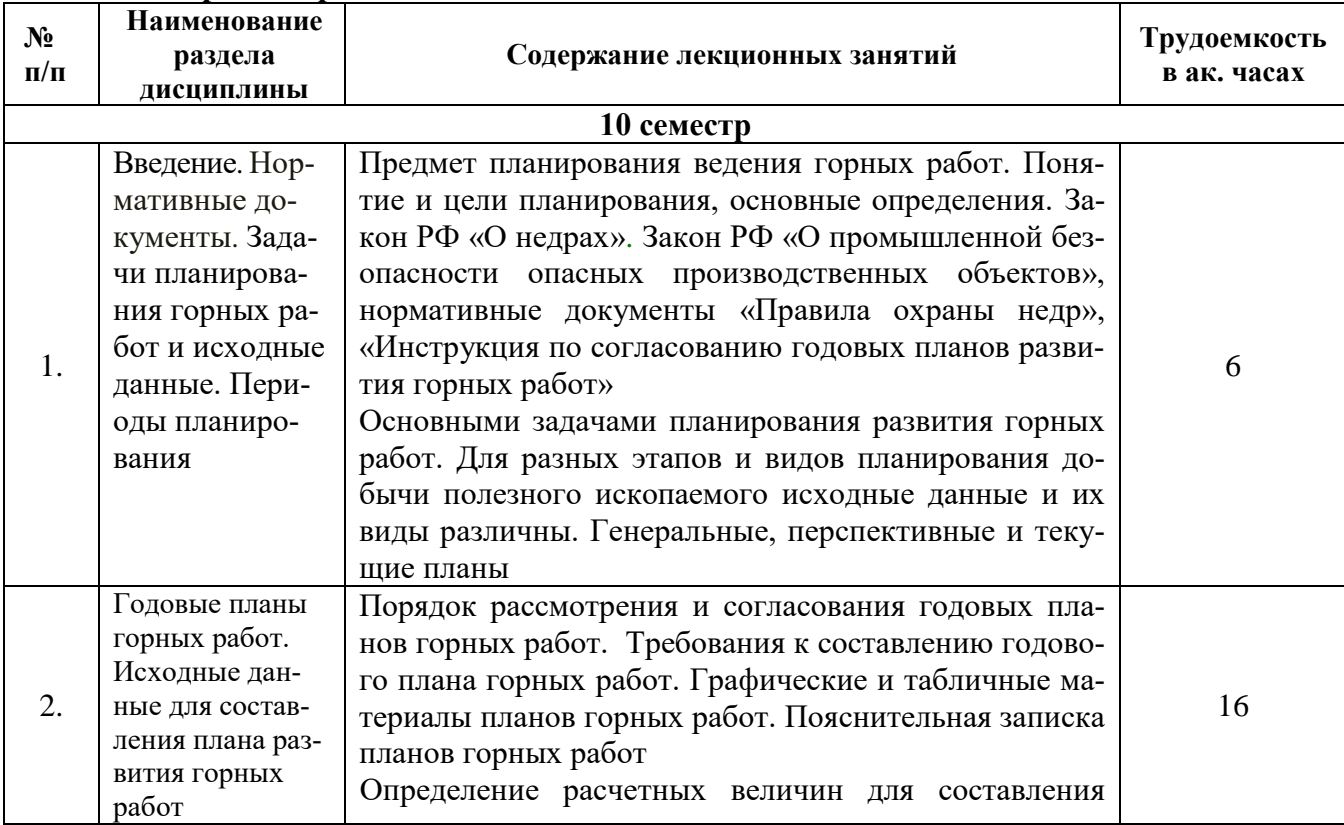

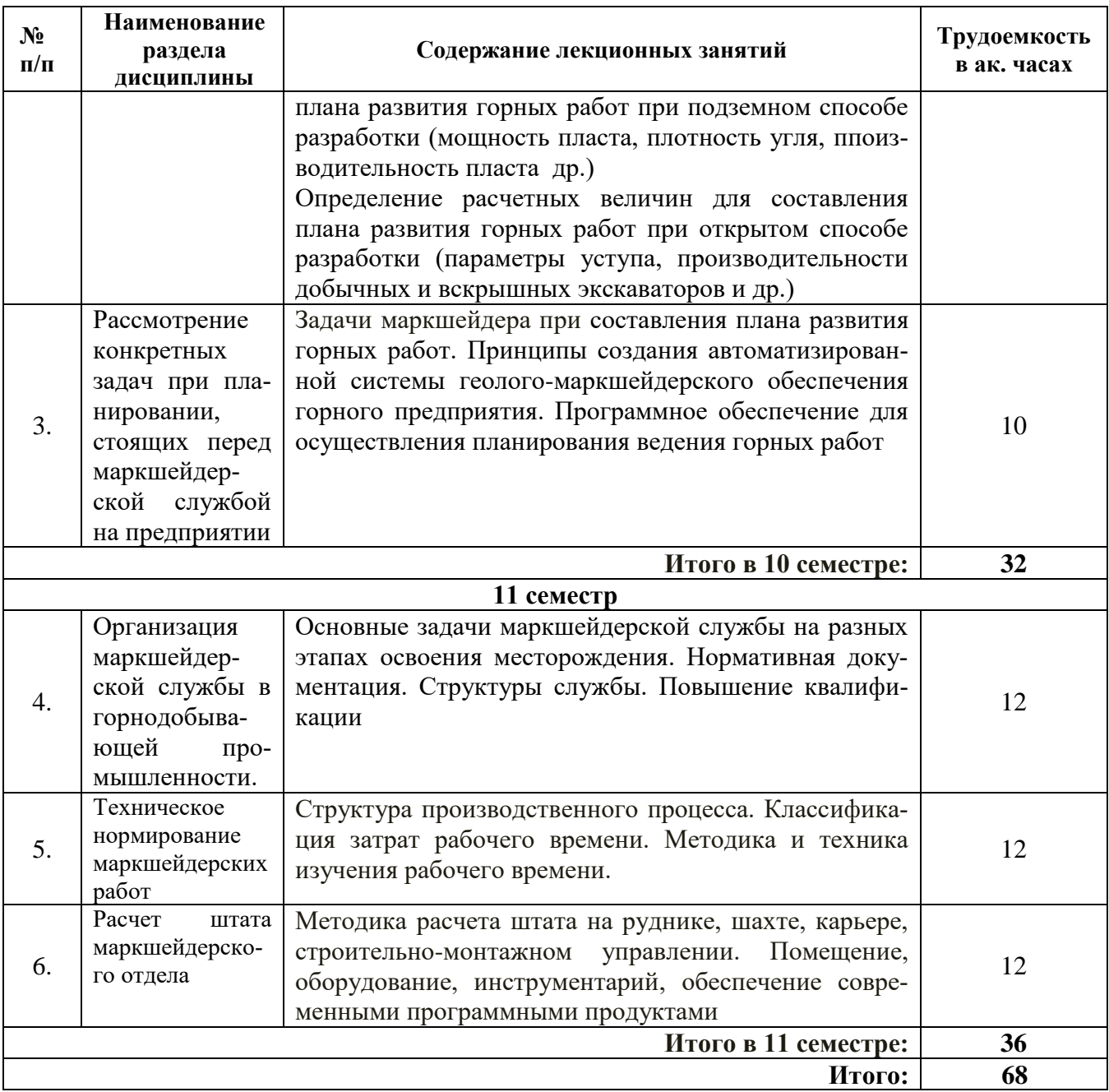

## **4.2.3. Практические занятия**

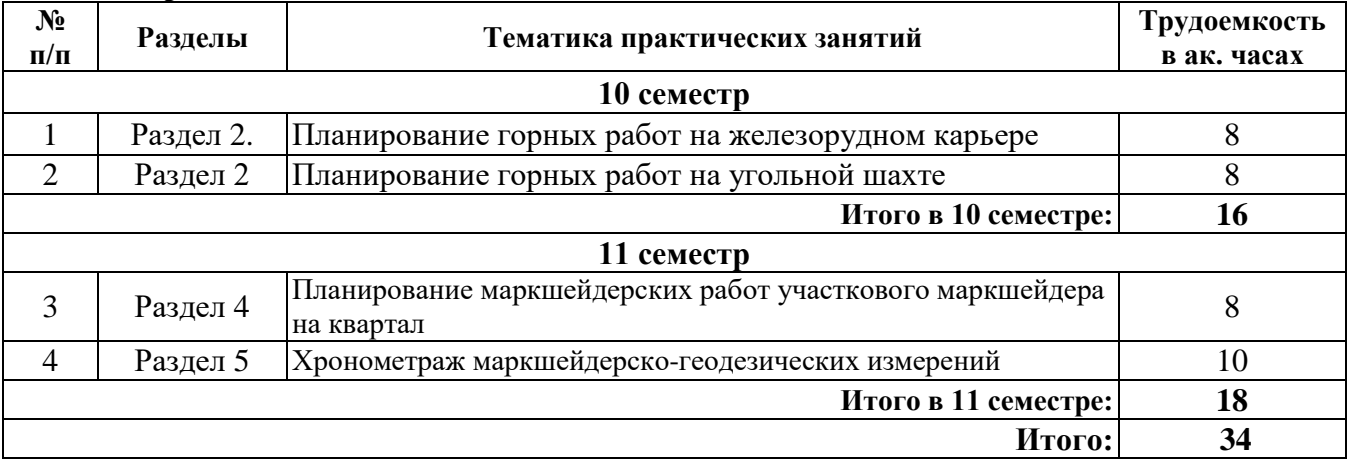

## **4.2.4. Лабораторные работы**

Лабораторные работы не предусмотрены.

#### **4.2.5. Курсовые проекты**

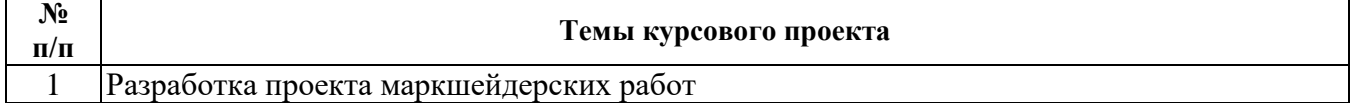

#### **5. ОБРАЗОВАТЕЛЬНЫЕ ТЕХНОЛОГИИ**

В ходе обучения применяются:

**Лекции**, которые являются одним из важнейших видов учебных занятий и составляют основу теоретической подготовки обучающихся. Цели лекционных занятий:

-дать систематизированные научные знания по дисциплине, акцентировать внимание на наиболее сложных вопросах дисциплины;

-стимулировать активную познавательную деятельность обучающихся, способствовать формированию их творческого мышления.

**Практические занятия.** Цели практических занятий:

-совершенствовать умения и навыки решения практических задач.

Главным содержанием этого вида учебных занятий является работа каждого обучающегося по овладению практическими умениями и навыками профессиональной деятельности.

**Консультации** (текущая консультация, накануне *зачета – 10 семестр, экзамена – 11 семестр)* является одной из форм руководства учебной работой обучающихся и оказания им помощи в самостоятельном изучении материала дисциплины, в ликвидации имеющихся пробелов в знаниях, задолженностей по текущим занятиям, в подготовке письменных работ (проектов).

Текущие консультации проводятся преподавателем, ведущим занятия в учебной группе, научным руководителем и носят как индивидуальный, так и групповой характер.

**Самостоятельная работа обучающихся** направлена на углубление и закрепление знаний, полученных на лекциях и других занятиях, выработку навыков самостоятельного активного приобретения новых, дополнительных знаний, подготовку к предстоящим учебным занятиям и промежуточному контролю.

**Курсовое проектирование** формирует навыки самостоятельного профессионального творчества.

#### **6. ОЦЕНОЧНЫЕ СРЕДСТВА ДЛЯ ТЕКУЩЕГО КОНТРОЛЯ УСПЕВАЕМОСТИ, ПРОМЕЖУТОЧНОЙ АТТЕСТАЦИИ ПО ИТОГАМ ОСВОЕНИЯ ДИСЦИПЛИНЫ**

*6.1. Оценочные средства для самостоятельной работы и текущего контроля успеваемости*

**Раздел 1. Введение. Нормативные документы. Задачи планирования горных работ и исходные данные. Периоды планирования**

1. В каких нормативных документах рассмотрены вопросы составления планов развития горных работ?

2. Назовите основные задачи планирования

3. В чем заключается планирование эксплуатационных потерь полезного ископаемого?

4. Перечислите основные части годового плана горных работ

5. Какой порядок соблюдается при составлении плана горных работ?

#### **Раздел 2. Годовые планы горных работ. Исходные данные для составления плана развития горных работ**

1. Опишите порядок рассмотрения и согласования годовых планов горных работ;

2.Перечислите пункты, входящие в пояснительную записку годового плана горных работ

3. Как рассчитывается нагрузка на очистной забой?

4. Назовите нормативы проведения подготовительных выработок

5. Каким образом определяется площадь выемки?

#### **Раздел 3. Рассмотрение конкретных задач при планировании, стоящих перед маркшейдерской службой на предприятии**

1. Опишите основные этапы расчета места заложения рудника при методе изолиний;

2. Какие информационные функции должна выполнять автоматизированная система геолого-маркшейдерского обеспечения горного предприятия?

3. Перечислите горно-технические и биологические мероприятия при рекультивации земель;

4. В чем заключается планирование эксплуатационных потерь полезного ископаемого?

5. Какие существуют методы расчета потерь и разубоживания?

# **Раздел 4. Организация маркшейдерской службы в горнодобывающей промышленно-**

**сти**

1. Перечислите основные задачи маркшейдерской службы

2. Какова структура маркшейдерской службы на предприятиях и в специализированных организациях?

3. В каких нормативных документах есть информация об организации маркшейдерской службы?

4. Как часто необходимо проходить повышение квалификации для маркшейдера?

5. Какие требования к главному маркшейдеру предъявляет Положение о лицензировании

#### **Раздел 5. Техническое нормирование маркшейдерских работ**

1. Назовите основные задачи технического нормирования маркшейдерских работ

2. Дайте определение рабочему процессу

3. Что такое «операция» при нормировании

4. Из какого времени состоит рабочее время исполнителя

5. Перечислите методики наблюдений при изучении рабочего времени

#### **Раздел 6. Расчет штата маркшейдерского отдела**

1. Назовите параметры, по которым рассчитывается число участковых маркшейдеров шахты

2. Назовите параметры, по которым рассчитывается число участковых маркшейдеров угольного разреза

3. Как определяется число работников маркшейдерской службы строительно-монтажных и шахтостроительных управлений?

4. Опишите параметры помещения, необходимого и достаточного для маркшейдерской службы

5. Перечислите оборудование, необходимое для работы маркшейдерского отдела на карьере, шахте, руднике

#### *6.2. Оценочные средства для проведения промежуточной аттестации (зачета, экзамена)*

#### *6.2.1. Примерный перечень вопросов/заданий к зачету, экзамену (по дисциплине):*

1) В каких нормативных документах рассмотрены вопросы составления планов развития горных работ?

2) Назовите основные задачи планирования;

3) Каковы исходные данные для оставления плана развития горных работ?

4) Как определить расчетные величины для плана развития горных работ на подземной разработке мощность пласта?

- 5) Как определить плотность угля?
- 6) Как определить производительность пласта?
- 7) Как найти линию очистных забоев и число забоев?
- 8) Как рассчитывается нагрузка на очистной забой?
- 9) Назовите нормативы проведения подготовительных выработок

10) Каким образом определяется площадь выемки?

11) Как определить расчетные величины для плана развития горных работ на открытой разработке - параметры уступа?

12) Как определить производительность экскаватора?

13) Как определить число суток работы экскаватора?

14) В чем заключается планирование эксплуатационных потерь полезного ископаемого?

- 15) Назовите виды потерь?
- 16) Какие существуют методы расчета потерь?
- 17) Какие существуют методы расчета разубоживания?
- 18) Какой метод является самым достоверным и предпочтительным?
- 19) Формулы расчета потерь и разубоживания
- 20) Какой порядок соблюдается при составлении плана горных работ?
- 21) Как определяется годовая и среднесуточная добыча на разрезе?
- 22) Каким образом составляется план вскрышных работ и их развитие на карьере?
- 23) Перечислите основные части годового плана горных работ;

24) Опишите основные этапы расчета места заложения рудника при методе изолиний;

25) Какие информационные функции должна выполнять автоматизированная система геолого-маркшейдерского обеспечения горного предприятия?

26) Перечислите горно-технические и биологические мероприятия при рекультивации земель;

- 27) Опишите порядок рассмотрения и согласования годовых планов горных работ;
- 28) Перечислите пункты, входящие в пояснительную записку годового плана горных работ
- 29) Какие материалы входят в табличные данные годового плана?
- 30) Каковы графические материалы годового плана?
- 31) Перечислите основные задачи маркшейдерской службы

32) Какова структура маркшейдерской службы на предприятиях и в специализированных организациях?

33) В каких нормативных документах есть информация об организации маркшейдерской службы?

- 34) Как часто необходимо проходить повышение квалификации для маркшейдера?
- 35) Какие требования к главному маркшейдеру предъявляет Положение о лицензировании
- 36) Назовите основные задачи технического нормирования маркшейдерских работ
- 37) Дайте определение рабочему процессу
- 38) Что такое «операция» при нормировании?
- 39) Из какого времени состоит рабочее время исполнителя?
- 40) Перечислите методики наблюдений при изучении рабочего времени

41) Назовите параметры, по которым рассчитывается число участковых маркшейдеров шахты

42) Назовите параметры, по которым рассчитывается число участковых маркшейдеров угольного разреза

Как определяется число работников маркшейдерской службы строительно-монтажных и шахтостроительных управлений?

43) Опишите параметры помещения, необходимого и достаточного для маркшейдерской службы

44) Перечислите оборудование, необходимое для работы маркшейдерского отдела на карьере, шахте, руднике

#### **6.2.2. Примерные тестовые задания к** *зачету, экзамену*

#### Вариант № 1

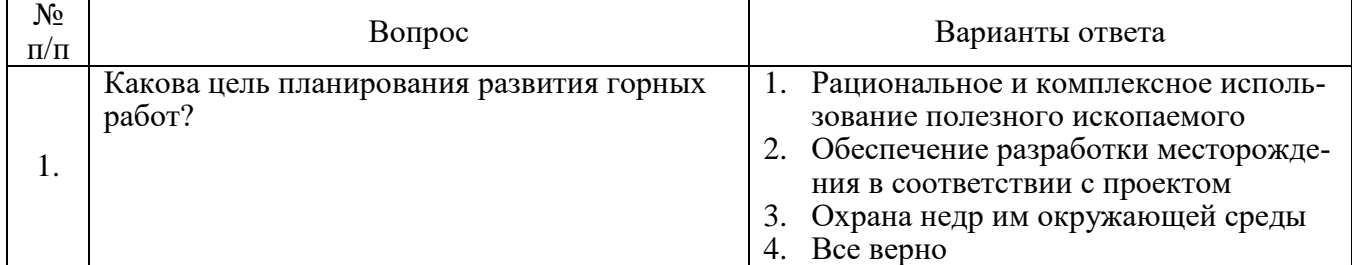

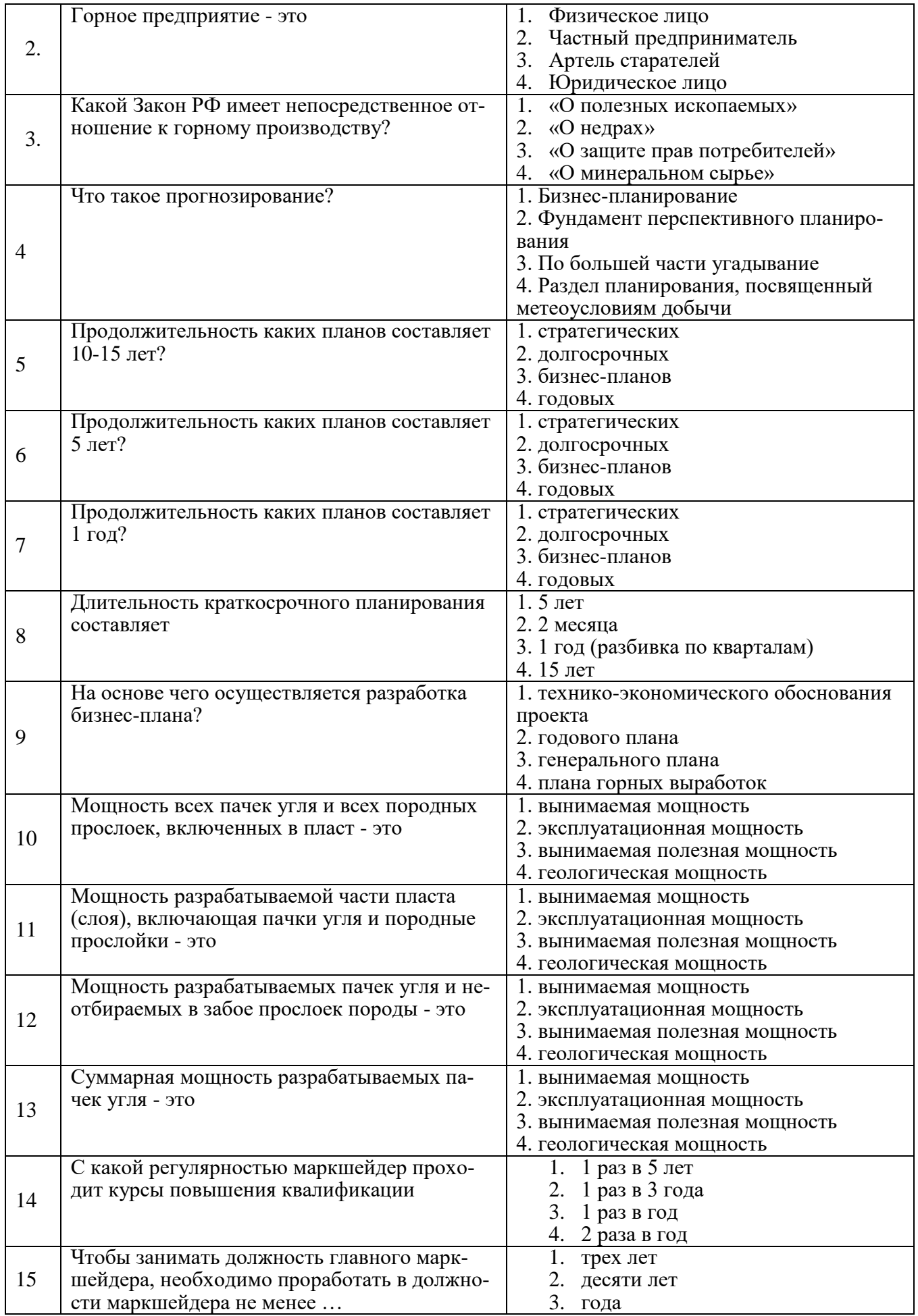

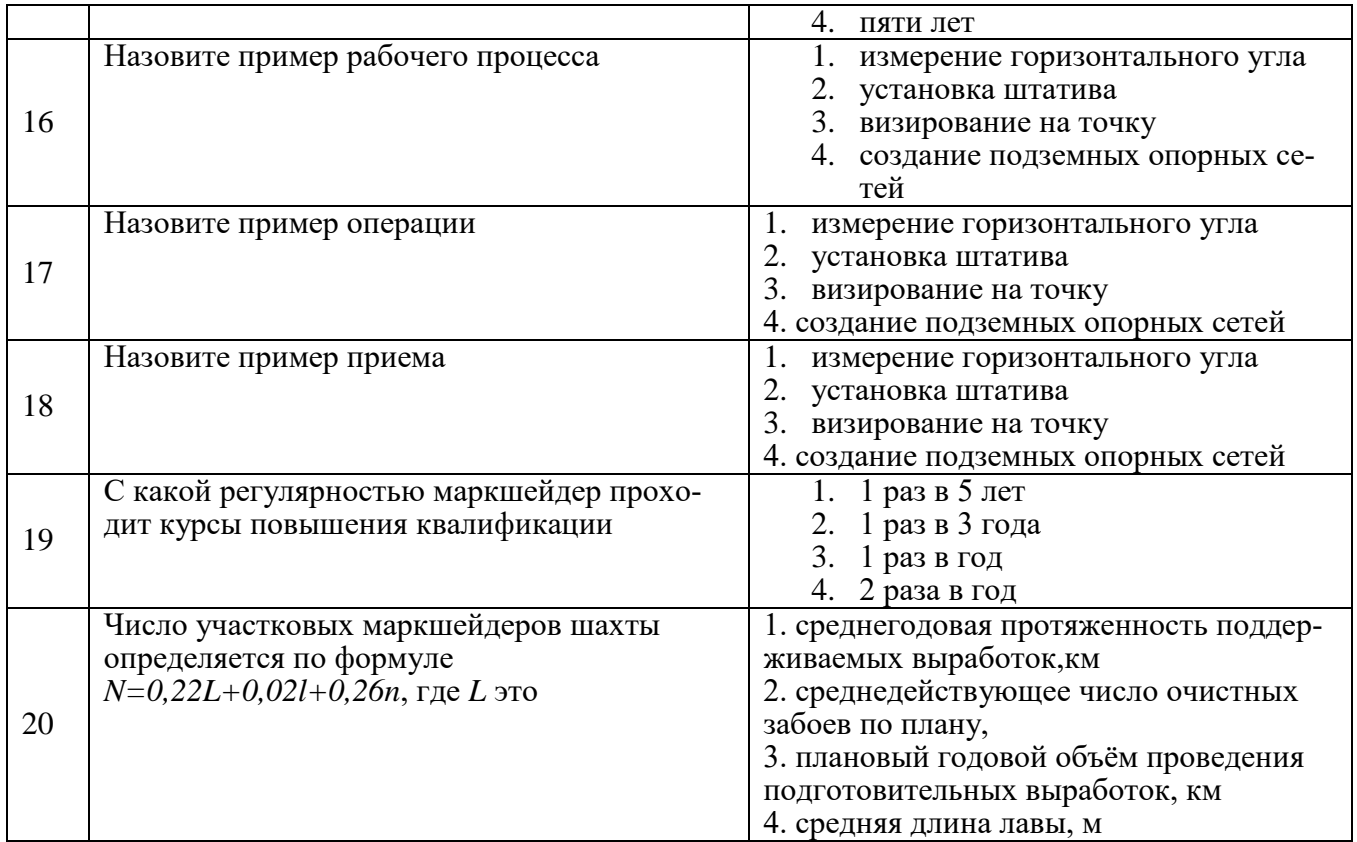

#### Вариант №2

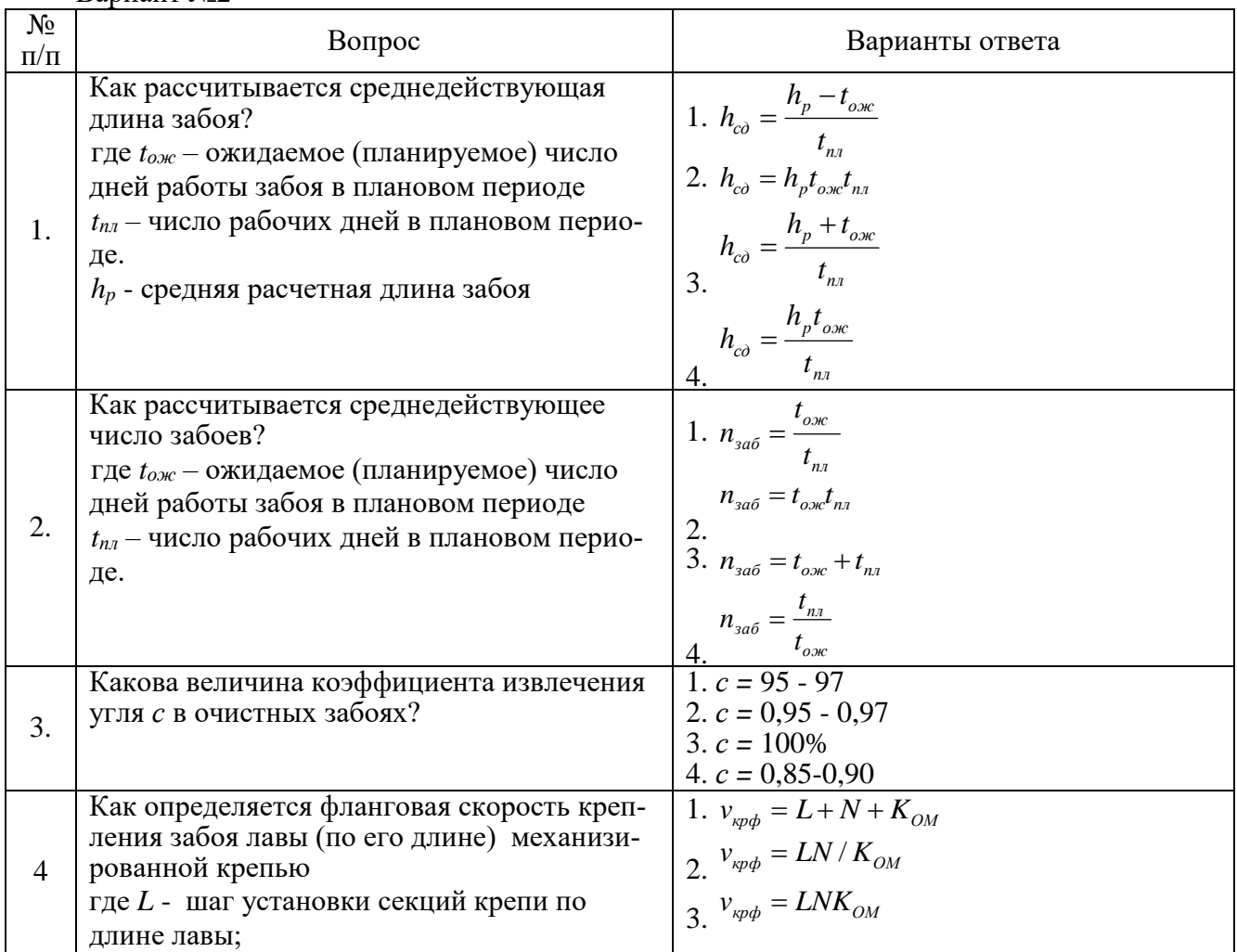

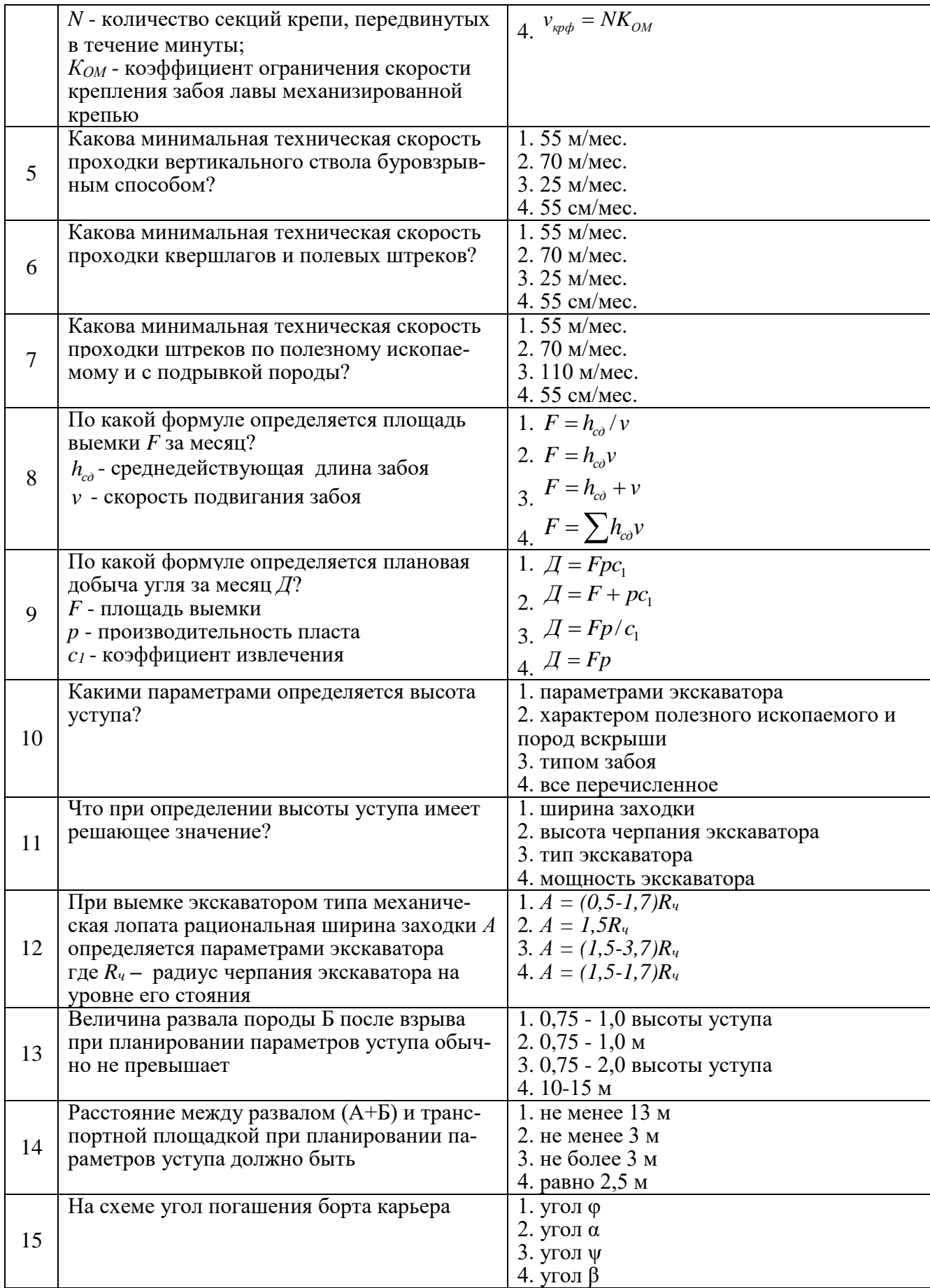

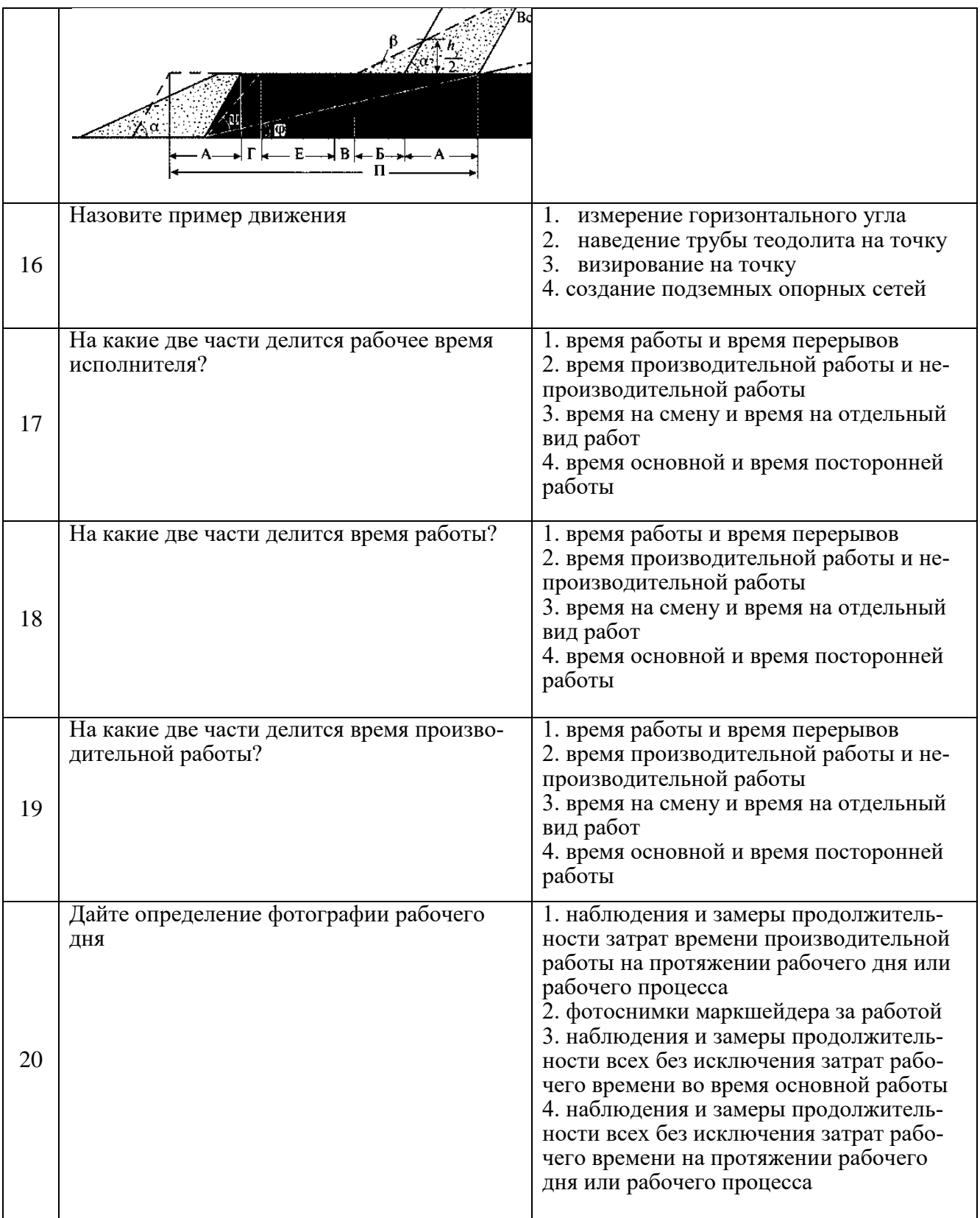

#### Вариант №3

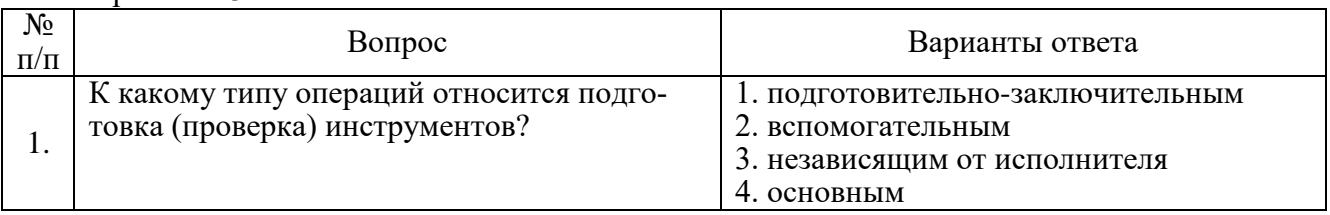

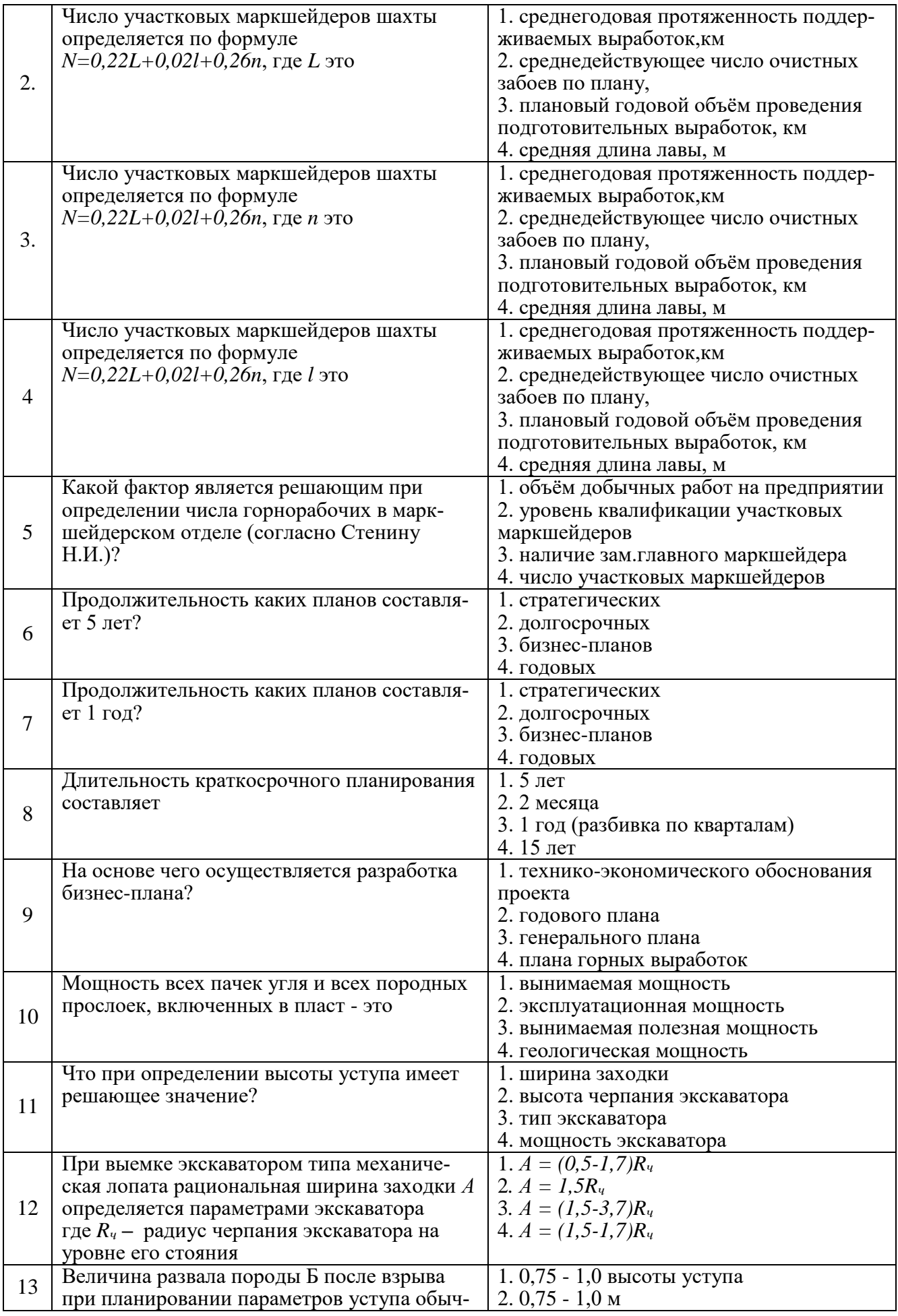

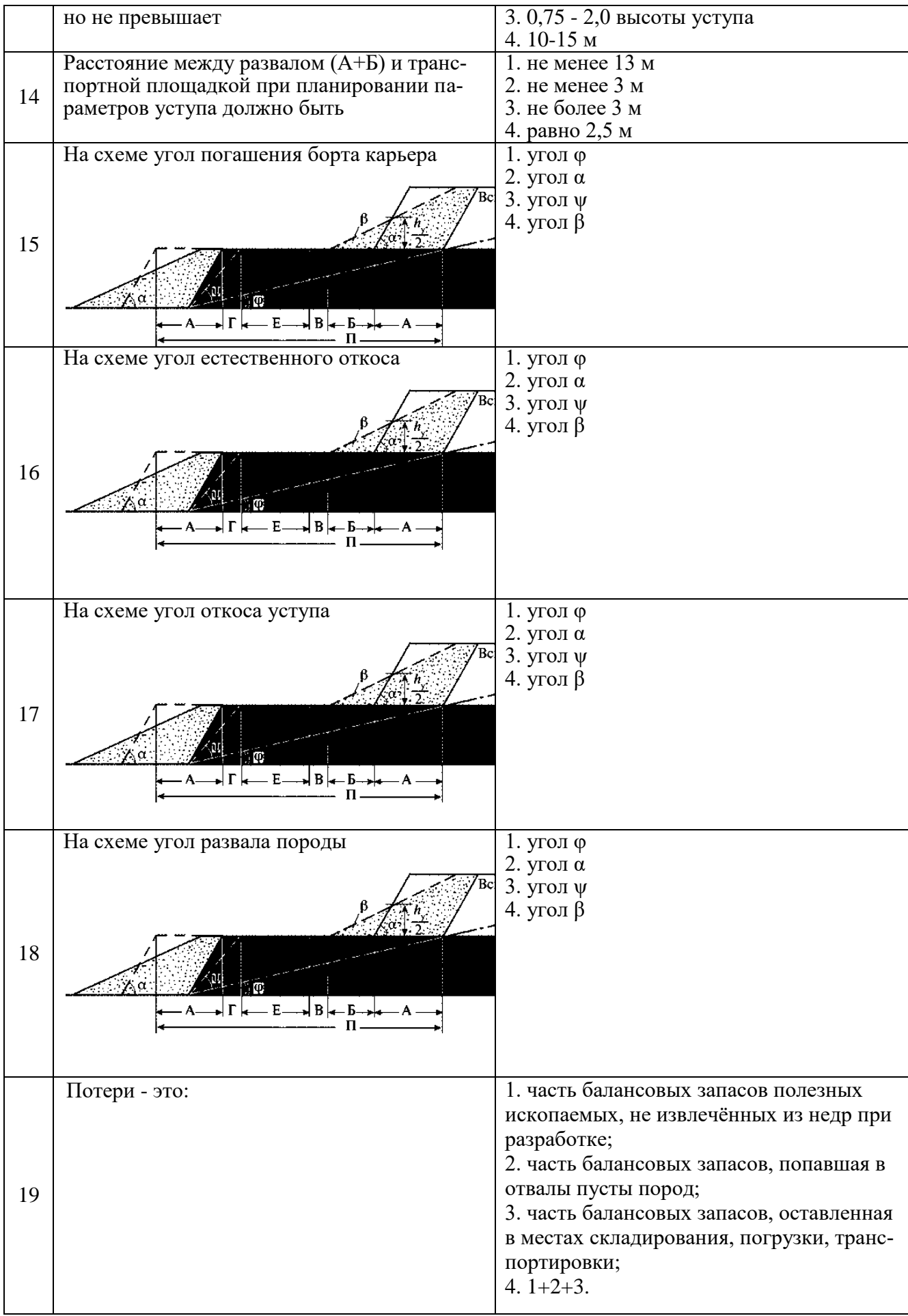

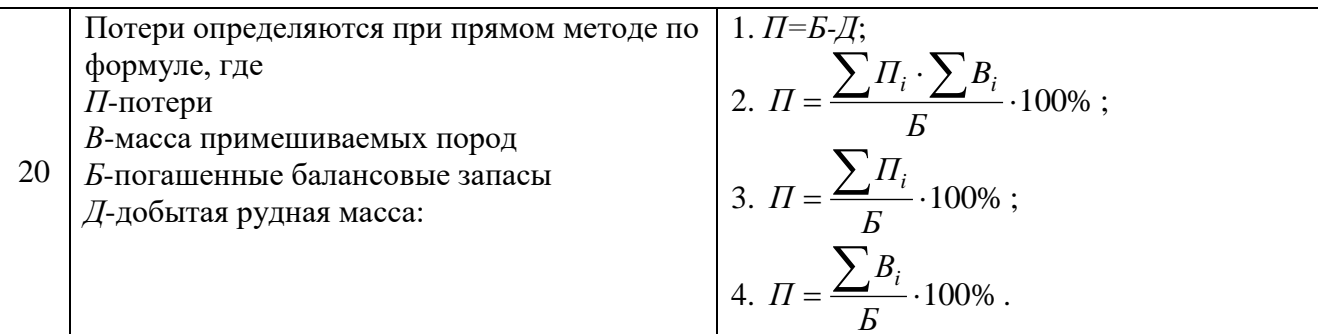

## 6.3. Описание показателей и критериев контроля успеваемости, описание шкал оценивания

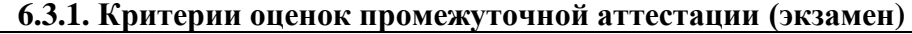

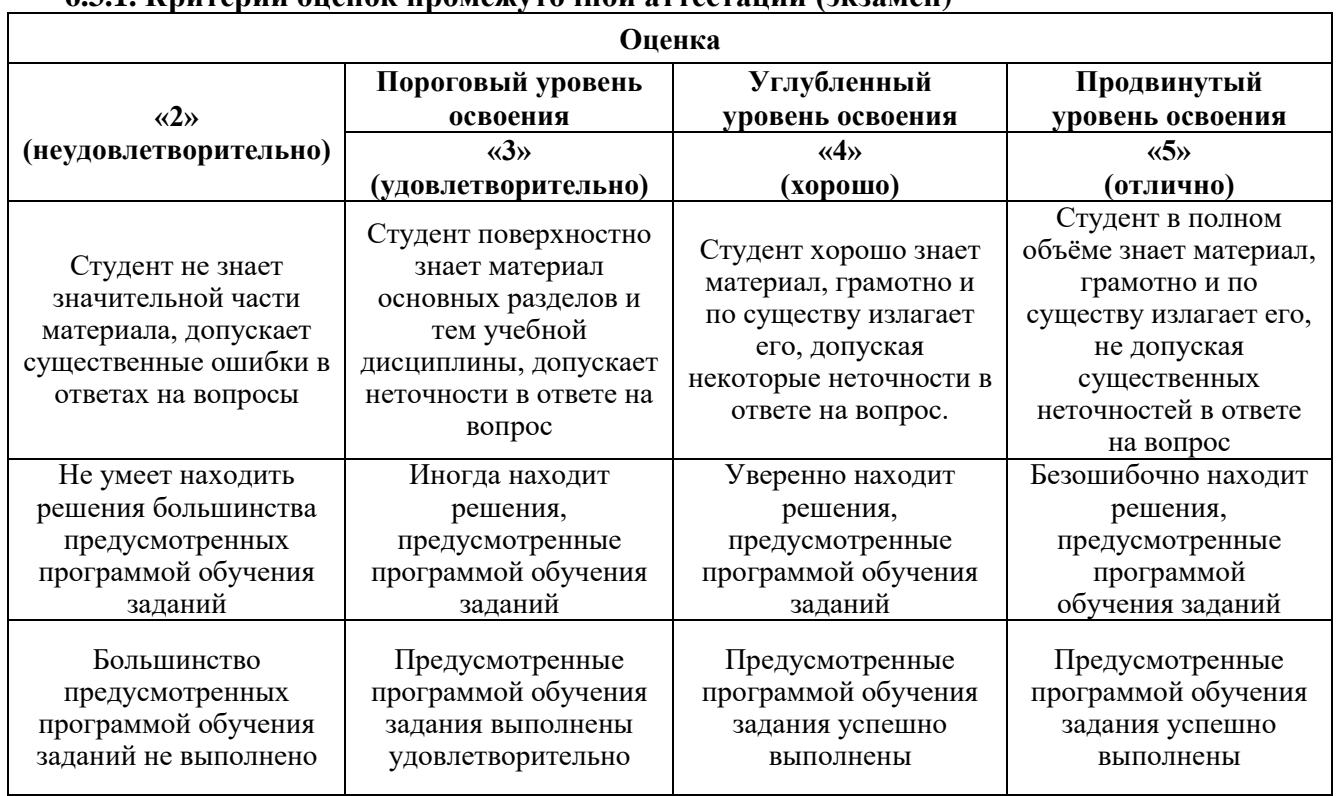

Примерная шкала оценивания знаний в тестовой форме:

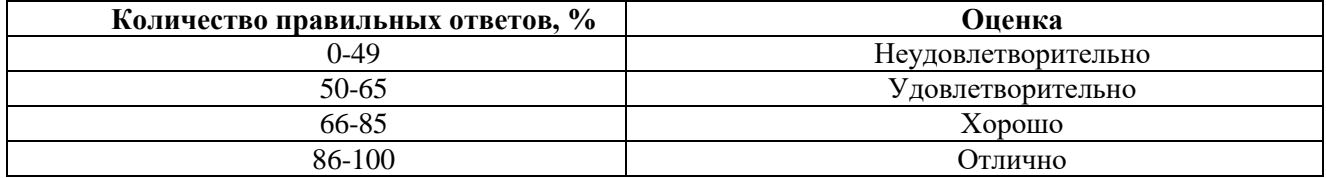

# 6.3.2. Критерии оценок промежуточной аттестации (зачет)

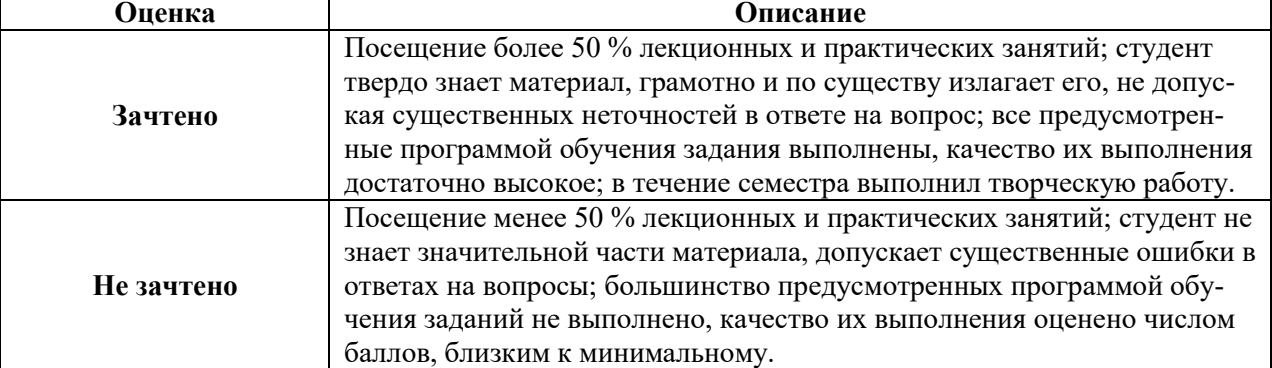

*Примерная шкала оценивания знаний в тестовой форме:*

| Количество правильных ответов, % | Опенка     |
|----------------------------------|------------|
| 0-49                             | Не зачтено |
| 50-65                            | Зачтено    |
| 66-85                            | Зачтено    |
| 86-100                           | Зачтено    |

#### **7. УЧЕБНО-МЕТОДИЧЕСКОЕ И ИНФОРМАЦИОННОЕ ОБЕСПЕЧЕНИЕ ДИСЦИПЛИНЫ**

#### **7.1. Рекомендуемая литература**

#### **7.1.1. Основная литература**

1. Правдина, Е. А. Маркшейдерские работы при планировании развития горных работ [Текст] : учеб. пособие / Е. А. Правдина. - СПб. : ЛЕМА, 2017. - 106 с. - Библиогр.: с. 106 (9 назв.). - ISBN 978-5-00105-161-9с. Режим Режим доступа: [http://irbis.spmi.ru/jirbis2/index.php?option=com\\_irbis&view=irbis&Itemid=402&task=set\\_static\\_req&b](http://irbis.spmi.ru/jirbis2/index.php?option=com_irbis&view=irbis&Itemid=402&task=set_static_req&bns_string=NWPIB,ELC,ZAPIS&req_irb=%3c.%3eI=6%D0%9F1%2E1%2F%D0%9F%2068%2D965060244%3c) [ns\\_string=NWPIB,ELC,ZAPIS&req\\_irb=<.>I=6%D0%9F1%2E1%2F%D0%9F%2068%2D965060244<](http://irbis.spmi.ru/jirbis2/index.php?option=com_irbis&view=irbis&Itemid=402&task=set_static_req&bns_string=NWPIB,ELC,ZAPIS&req_irb=%3c.%3eI=6%D0%9F1%2E1%2F%D0%9F%2068%2D965060244%3c) .>

2. Маркшейдерское дело [Электронный ресурс] : учебник / В. Н. Гусев [и др.]. - СПб. : Горн. ун-т, 2016. - 448 с. - Библиогр.: с. 444-447 (64 назв.). - **ISBN** 978-5-94211-774-0 : Б. ц. Режим доступа:

http://irbis.spmi.ru/jirbis2/index.php?option=com\_irbis&view=irbis&Itemid=402&task=set\_static\_req&b ns\_string=NWPIB,ELC,ZAPIS&req\_irb=<.>I=33%2E12%2F%D0%9C%2027%2D794103873<.>

#### **7.1.2. Дополнительная литература**

1. Стенин Н.И. Организация маркшейдерских работ на горных предприятиях. М.:Недра, 1986. 176

с.

2. Инструкция по производству маркшейдерских работ РД 07-603-03. – СПб.: ЦОТПБСП. – 2003. – 112 с. Режим доступа: http://enis.gosnadzor.ru/activity/control/geology/%D0%A0%D0%94%2007%E2%80%91603%E2%80% 9103.pdf

#### **7.1.3.Учебно-методическое обеспечение**

1. Нестеренко Е.А. Организация маркшейдерской службы [Текст]: метод.указ.к лаб.работам. – СПб.: Национальный минерпльно-сырьевой университет «Горный», 2014. – 18 с. Библиогр.: с. 18 (4 назв.).

#### **7.2. Базы данных, электронно-библиотечные системы, информационно-справочные и поисковые системы**

1. Европейская цифровая библиотека Europeana: http://www.europeana.eu/portal

5. Мировая цифровая библиотека: http://wdl.org/ru

6. Научная электронная библиотека «Scopus» https://www.scopus.com

7. Научная электронная библиотека ScienceDirect: http://www.sciencedirect.com

8. Научная электронная библиотека «eLIBRARY»:<https://elibrary.ru/>

9. Поисковые системы Yandex, Google, Rambler, Yahoo и др.

10. Система ГАРАНТ: электронный периодический справочник [Электронный ресурс] www.garant.ru/.

12. Электронная библиотека Российской Государственной Библиотеки (РГБ): http://www.rsl.ru/

13. Электронная библиотека учебников: http://studentam.net

14. Электронно-библиотечная система издательского центра «Лань» https://e.lanbook.com/books.

15. Электронно-библиотечная система «ЭБС ЮРАЙТ» www.biblio-online.ru.

16. Электронная библиотечная система «Национальный цифровой ресурс «Руконт»». http://rucont.ru/

17. Электронно-библиотечная система<http://www.sciteclibrary.ru/>

#### **8. МАТЕРИАЛЬНО-ТЕХНИЧЕСКОЕ ОБЕСПЕЧЕНИЕ ДИСЦИПЛИНЫ**

#### **8.1. Материально-техническое оснащение аудиторий:**

#### **Аудитории для проведения лекционных занятий.**

Учебная аудитория для проведения лекционных занятий оборудована мультимедийной системой (доска, проектор и звуковая аппаратура), магнитно-маркерной доской с эмалевым покрытием, столами и стульями для обучающихся и преподавателя.

Оснащенность аудитории: 50 посадочных мест, доска аудиторная – 2 шт., комплект мультимедийный – 1 шт., стол двухместный – 25 шт. Стулья – 50 шт.

#### **Аудитории для проведения практических занятий.**

Аудитория для проведения практических занятий оборудована компьютерами, магнитномаркерной доской с эмалевым покрытием, столами и стульями для обучающихся и преподавателя.

Компьютерный класс на 16 обучающихся. Оборудован моноблоками Dell OptiPlex 7470 – 17 шт., МФУ Xerox Versal Link C405DN – 1 шт., Стол аудиторный Canvaro ASSMANN – 9 шт., Компьютерное кресло оранжевое 7873 A2S – 17 шт., доска белая Magnetoplan C 2000x1000 мм – 1 шт., огнетушитель ОП-4 – 1 шт.

#### **8.2. Помещения для самостоятельной работы :**

1. Оснащенность помещения для самостоятельной работы: 13 посадочных мест. Стул – 25 шт., стол – 2 шт., стол компьютерный – 13 шт., шкаф – 2 шт., доска аудиторная маркерная – 1 шт., АРМ учебное ПК (монитор + системный блок) – 14 шт. Доступ к сети «Интернет», в электронную информационно-образовательную среду Университета.

Перечень лицензионного программного обеспечения: Microsoft Windows 7 Professional:ГК № 1464-12/10 от 15.12.10 «На поставку компьютерного оборудования» ГК

№ 959-09/10 от 22.09.10 «На поставку компьютерной техники». ГК № 447-06/11 от 06.06.11 «На поставку оборудования». ГК № 984-12/11 от 14.12.11 «На поставку оборудования» Договор № 1105-12/11 от 28.12.2011 «На поставку компьютерного оборудования». Договор № 1106-12/11 от 28.12.2011 «На поставку компьютерного оборудования». ГК № 671-08/12 от 20.08.2012 «На поставку продукции», Microsoft Open License 60799400 от 20.08.2012, Microsoft Open License 48358058 от 11.04.2011, Microsoft Open License 49487710 от 20.12.2011, Microsoft Open License 49379550 от 29.11.2011.

Microsoft Office 2010 Standard: Microsoft Open License 60799400 от 20.08.2012, Microsoft Open License 60853086 от 31.08.2012. Kaspersky antivirus 6.0.4.142.

2. Оснащенность помещения для самостоятельной работы: 17 посадочных мест. Доска для письма маркером – 1 шт., рабочие места студентов, оборудованные ПК с доступом в сеть университета – 17 шт., мультимедийный проектор – 1 шт., АРМ преподавателя для работы с мультимедиа – 1 шт. (системный блок, мониторы – 2 шт.), стол – 18 шт., стул – 18 шт. Доступ к сети «Интернет», в электронную информационно- образовательную среду Университета.

Перечень лицензионного программного обеспечения: Операционная система Microsoft Windows XP Professional ГК №797-09/09 от 14.09.09 «На поставку компьютерного оборудования».

Операционная система Microsoft Windows 7 Professional Microsoft Open License 49379550 от 29.11.2011.

Microsoft Office 2007 Standard Microsoft Open License 42620959 от 20.08.2007.

3. Оснащенность помещения для самостоятельной работы: 16 посадочных мест. Стол компьютерный для студентов (тип 4) - 3 шт., стол компьютерный для студентов (тип 6) – 2 шт., стол компьютерный для студентов (тип 7) – 1 шт., кресло преподавателя (сетка, цвет черный) – 17 шт., доска напольная мобильная белая магнитно-маркерная «Magnetoplan» 1800мм×1200мм - 1 шт., моноблок Lenovo M93Z Intel Q87 – 17 шт., плакат – 5 шт. Доступ к сети «Интернет», в электронную информационно-образовательную среду Университета.

Перечень лицензионного программного обеспечения: Microsoft Windows 7 Professional: Microsoft Open License 49379550 от 29.11.2011.

Microsoft Office 2007 Professional Plus: Microsoft Open License 46431107 от 22.01.2010.

CorelDRAW Graphics Suite X5 Договор №559-06/10 от 15.06.2010 «На поставку программного обеспечения».

Autodesk product: Building Design Suite Ultimate 2016, product Key: 766H1

Cisco Packet Tracer 7.1 (свободно распространяемое ПО), Quantum GIS (свободно распространяемое ПО), Python (свободно распространяемое ПО), R (свободно распространяемое ПО), Rstudio (свободно распространяемое ПО), SMath Studio (свободно распространяемое ПО), GNU Octave (свободно распространяемое ПО), Scilab (свободно распространяемое ПО)

#### **8.3. Помещения для хранения и профилактического обслуживания оборудования:**

1. Центр новых информационных технологий и средств обучения:

Оснащенность: персональный компьютер – 2 шт. (доступ к сети «Интернет»), монитор – 4 шт., сетевой накопитель – 1 шт., источник бесперебойного питания – 2 шт., телевизор плазменный Panasonic – 1 шт., точка Wi-Fi – 1 шт., паяльная станция – 2 шт., дрель – 5 шт., перфоратор – 3 шт., набор инструмента – 4 шт., тестер компьютерной сети – 3 шт., баллон со сжатым газом – 1 шт., паста теплопроводная – 1 шт., пылесос – 1 шт., радиостанция – 2 шт., стол – 4 шт., тумба на колесиках – 1 шт., подставка на колесиках – 1 шт., шкаф – 5 шт., кресло – 2 шт., лестница Alve – 1 шт.

Перечень лицензионного программного обеспечения: Microsoft Windows 7 Professional (Лицензионное соглашение Microsoft OpenLicense 60799400 от 20.08.2012). Microsoft Office 2010 Professional Plus (Лицензионное соглашение Microsoft Open License 60799400 от 20.08.2012). Антивирусное программное обеспечение KasperskyEndpointSecurity (Договор № Д810(223)-12/17 от 11.12.17)

2. Центр новых информационных технологий и средств обучения:

Оснащенность: стол – 5 шт., стул – 2 шт., кресло – 2 шт., шкаф – 2 шт., персональный компьютер – 2 шт. (доступ к сети «Интернет»), монитор – 2 шт., МФУ – 1 шт., тестер компьютерной сети – 1 шт., баллон со сжатым газом – 1 шт., шуруповерт – 1 шт. Перечень лицензионного

программного обеспечения: Microsoft Windows 7 Professional (Лицензионное соглашение Microsoft Open License 60799400 от 20.08.2012) Microsoft Office 2007 Professional Plus (Лицензионное соглашение Microsoft Open License 46431107 от 22.01.2010). Антивирусное программное обеспечение Kaspersky Endpoint Security(Договор № Д810(223)-12/17 от 11.12.17)

3. Центр новых информационных технологий и средств обучения:

Оснащенность: стол – 2 шт., стулья – 4 шт., кресло – 1 шт., шкаф – 2 шт., персональный компьютер – 1 шт. (доступ к сети «Интернет»), веб-камера Logitech HD C510 – 1 шт., колонки Logitech – 1 шт., тестер компьютерной сети – 1 шт., дрель – 1 шт., телефон – 1 шт., набор ручных инструментов – 1 шт. Перечень лицензионного программного обеспечения:Microsoft Windows 7 Professional (Лицензионное соглашение MicrosoftOpenLicense 48358058 от 11.04.2011). Microsoft Office 2007 Professional Plus (Лицензионноесоглашение Microsoft Open License 46431107 от 22.01.2010)

Антивирусное программное обеспечение Kaspersky Endpoint Security (Договор № Д810(223)-12/17 от 11.12.17)

#### **8.4. Лицензионное программное обеспечение:**

Microsoft Windows 10, Microsoft Office 2007, антивирусное программное обеспечение Kaspersky (Договор № 0372100009416000119 от 13.09.2016 года). Credo DAT, ГИС ГЕОМИКС, nanoCAD, SNAP, Plaxis 3D, ENVI 4.5 for Win (система обработки данных), Geoqraphic Calculator, Lab VIEW Professional (лицензия), MapEdit Professiohal, Microsoft Office Standard 2019 Russian, Microsoft Windows 10 Professional, Statistika for Windows v.6 Russian (лицензия), Vertikal Mapper 3.5, ГИС MAP Info Pro 2019, ПО тематической обработки изображений ScanEx Image Processor 5.3, ГГИС Micromine, Execute Autodesk ReCap Application.